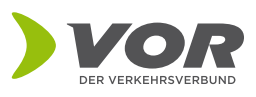

FAHRPLAN PREISAUSKUNFT ABFAHRTEN A Haltestelle / Adresse / Sehenswürdigl  $\odot$  $\bullet$  Haltestelle / Adresse / Sehenswürdigl $^{\dagger}$ 

**SUCHEN** 

**YOR** 

Ahfahrt letzt

## **VOR AnachB Routenplaner, VOR Preisauskunft und VOR AnachB Abfahrtsmonitor**

Die BesucherInnen Ihrer Webseite möchten wissen wie sie am einfachsten mit öffentlichen Verkehrsmitteln, Fahrrad, zu Fuß oder dem Auto zu Ihnen kommen und was das kostet? Nichts leichter als das!

## **Die VOR Widgets**

Binden Sie einfach die kostenlosen VOR Widgets, den VOR AnachB Routenplaner, die VOR Preisauskunft oder den VOR Abfahrtsmonitor in Ihre Webseite ein und schon können BesucherInnen Ihrer Website eine Verbindungsauskunft mit öffentlichen Verkehrsmitteln, Fahrrad, zu Fuß oder dem Auto sowie deren Kombinationen zu oder ab Ihrem Standort inkl. Preisberechnung abfragen oder die Abfahrten bzw. Ankünfte einer Haltestelle abfragen.

Folgende 3 Widgets können ganze einfach einzeln oder in Kombination eingebunden werden und sind individuell konfigurierbar (Start- oder Zielortfestlegung, Uhrzeit, etc.):

- **VOR AnachB Routenplaner Widget** mit direkter Schnittstelle zum VOR AnachB Routenplaner **[anachb.vor.at](http://anachb.vor.at)**
- **VOR Preisauskunft Widget** mit direkter Verlinkung zur VOR Preisauskunft **[preisauskunft.vor.at](http://preisauskunft.vor.at)**
- **VOR AnachB Monitor:** alle Abfahrten und Ankünften von jeder gewünschten Haltestelle, je nach Verfügbarkeit in Echtzeit oder als Plandaten.
- **Einzeln oder als Kombination** verfügbar

## **Widget erstellen**

Die Einbindung der Widgets ist einfach und unkompliziert. Widgets können auf **[www.vor.at](http://www.vor.at)** "Fahrplan" unter "Fahrplanservices" konfiguriert und heruntergeladen werden.

Folgende Daten werden benötigt:

- Name
- E-Mail Adresse

Die Datenschutzerklärung sowie die Nutzungsbedingungen müssen akzeptiert werden.

Widgets können einzeln oder in Kombination eingebunden werden und sind individuell konfigurierbar (Start- oder Zielortfestlegung, Uhrzeit, etc.).

Folgende Einstellungen können gewählt werden:

- Routenplaner-, Preisauskunft-, Monitor- oder Kombination der einzelnen Widgets
- Sprache
- Karte ein- oder ausblenden
- Festgelegter Start- oder Zielpunkt

Nachdem die gewünschten Einstellungen getroffen wurden, kann der HTML-Code in jede Website eingebaut werden.

Bei Fragen oder Problemen beim Einbau steht das VOR-Team unter **[widget@vor.at](mailto:widget@vor.at)** zur Verfügung.

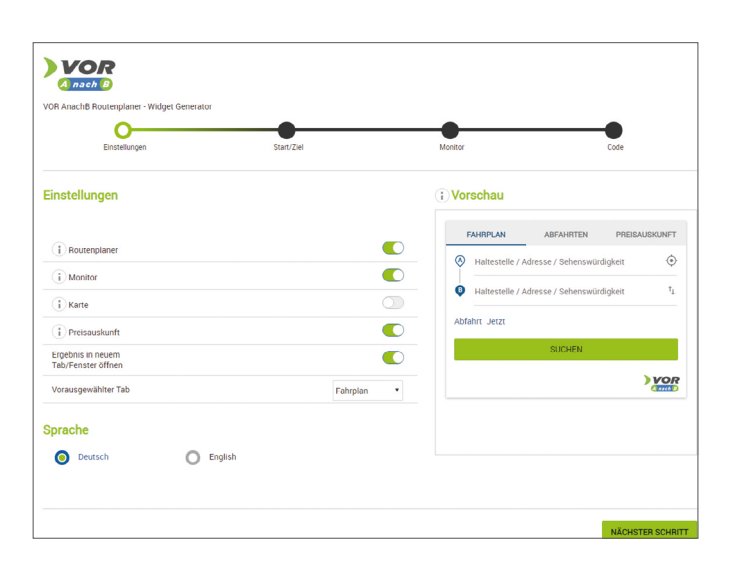

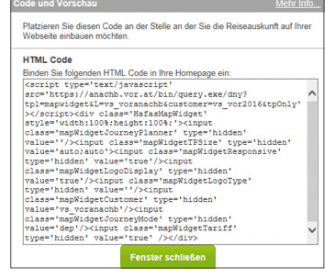

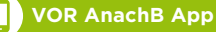